# Do I need to switch to Go(lang)

Max Tepkeev 20 July 2016 Bilbao, Spain

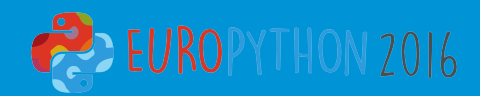

### About me

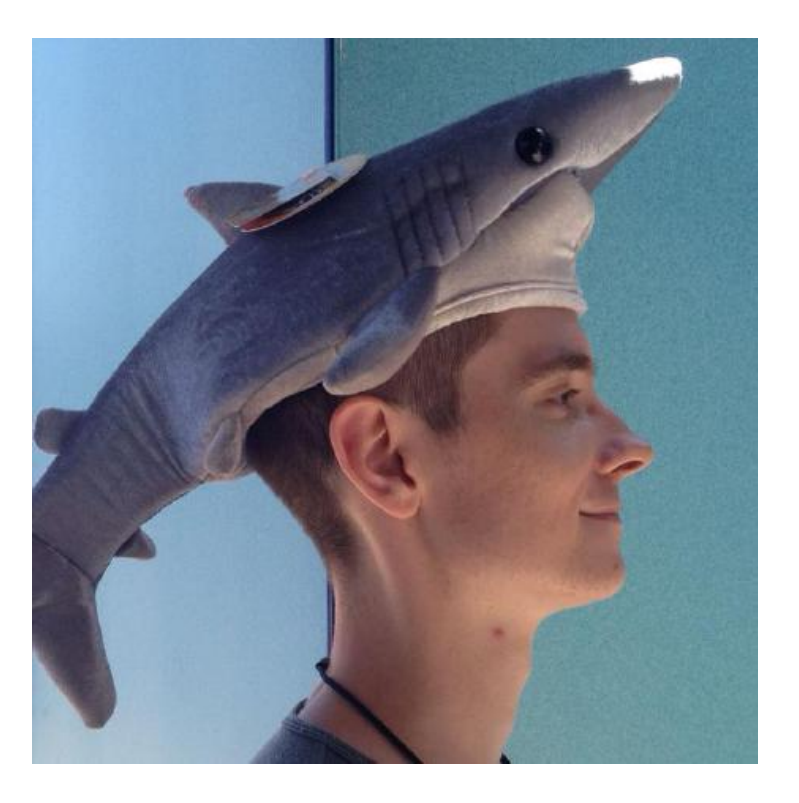

Max Tepkeev Russia, Moscow

- python-redmine
- architect
- **instructions**

https://www.github.com/maxtepkeev

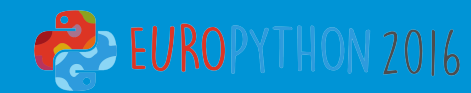

### About us

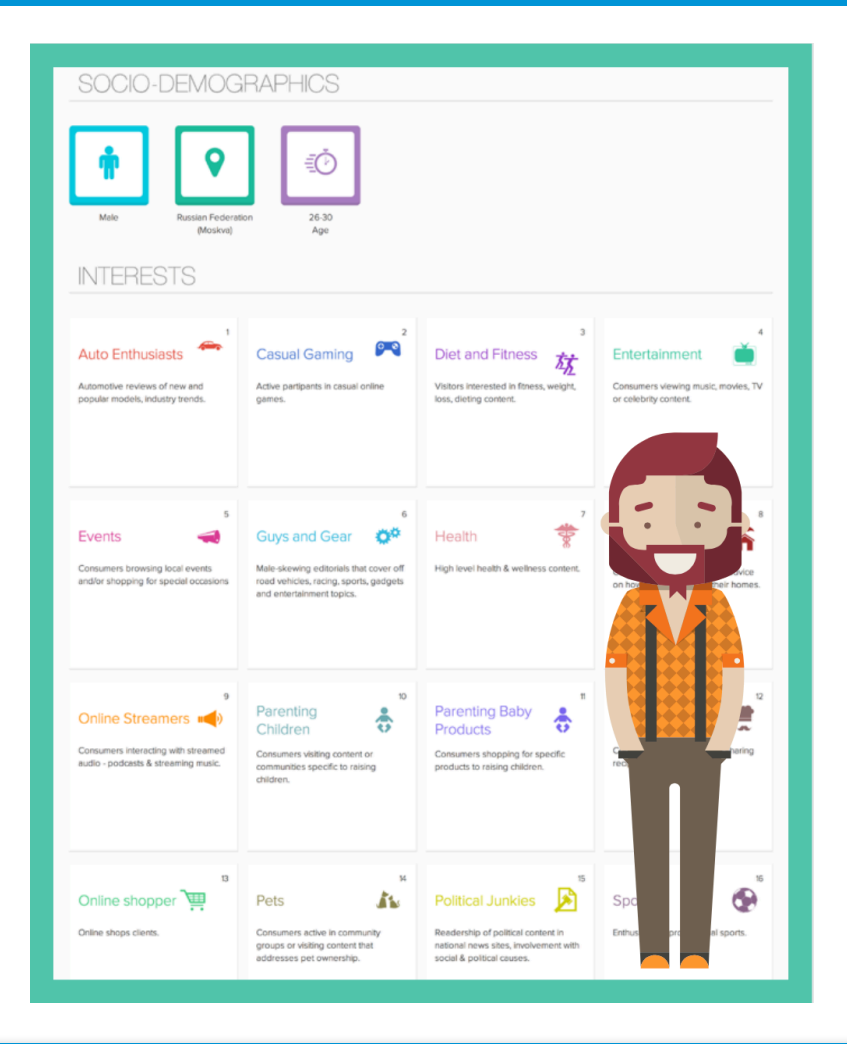

Aidata – online and offline user data collection and analysis

1 000 000 000 unique users per month

http://www.aidata.me

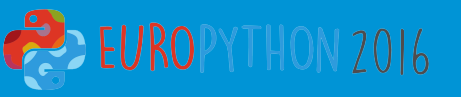

### About us

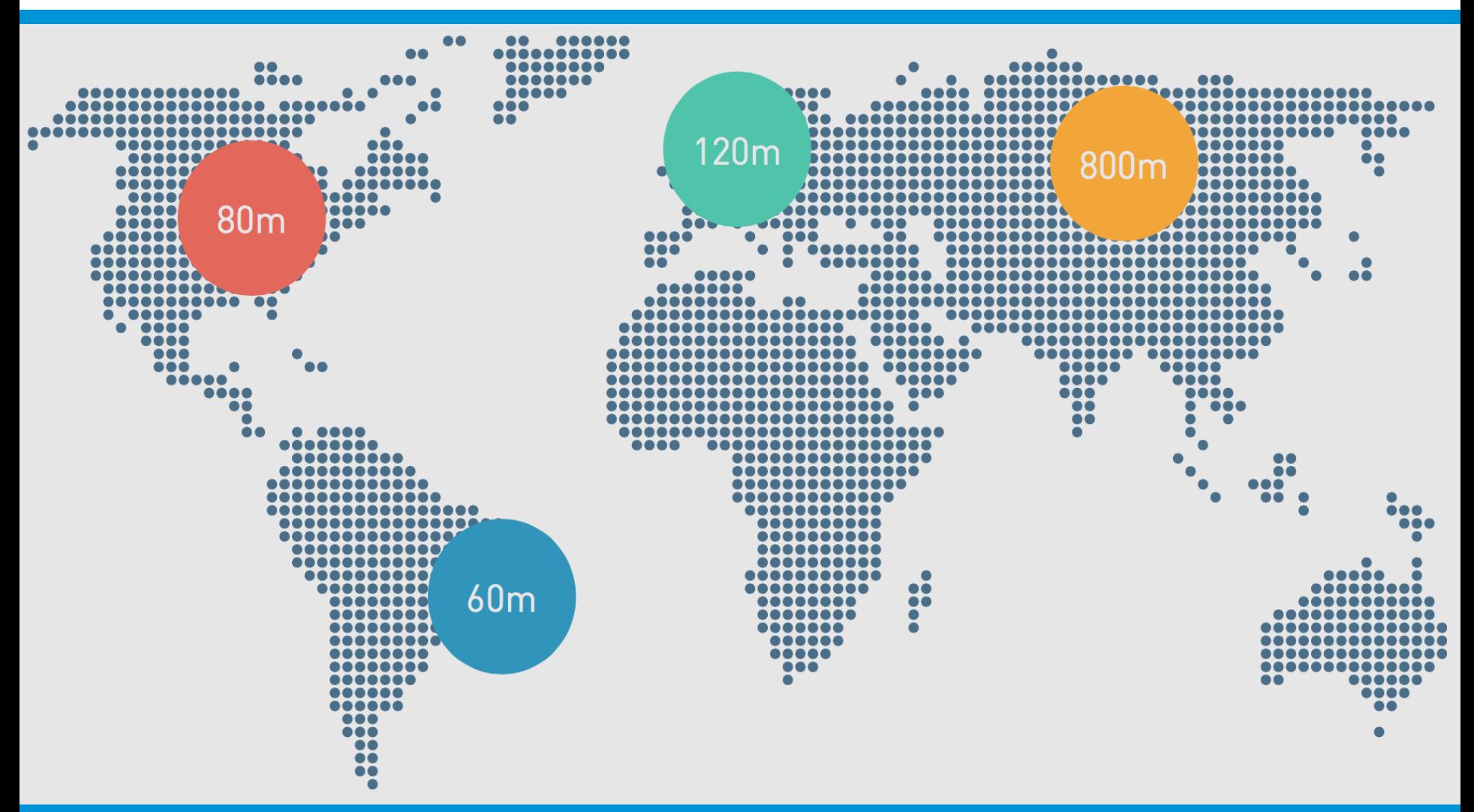

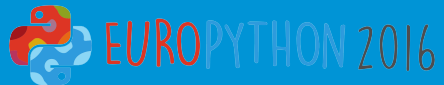

# Why switch from Python

- **Speed**
- **Concurrency**
- GIL
- No "true" binaries
- Dynamic types

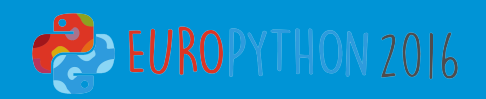

### Language requirements

- Modern
- Fast
- Easy
- **Compiled**
- Statically typed
- Support main platforms

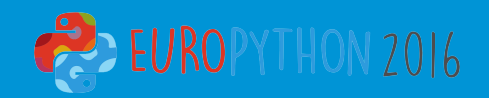

# Why Go

StackOverflow questions by tag\*:

- Go: 16795 (1113)
- Rust: 4226 (429)
- $D: 2025(34)$
- Nim:  $136(8)$

\* as of 19 July 2016

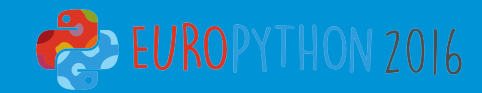

### Popularity

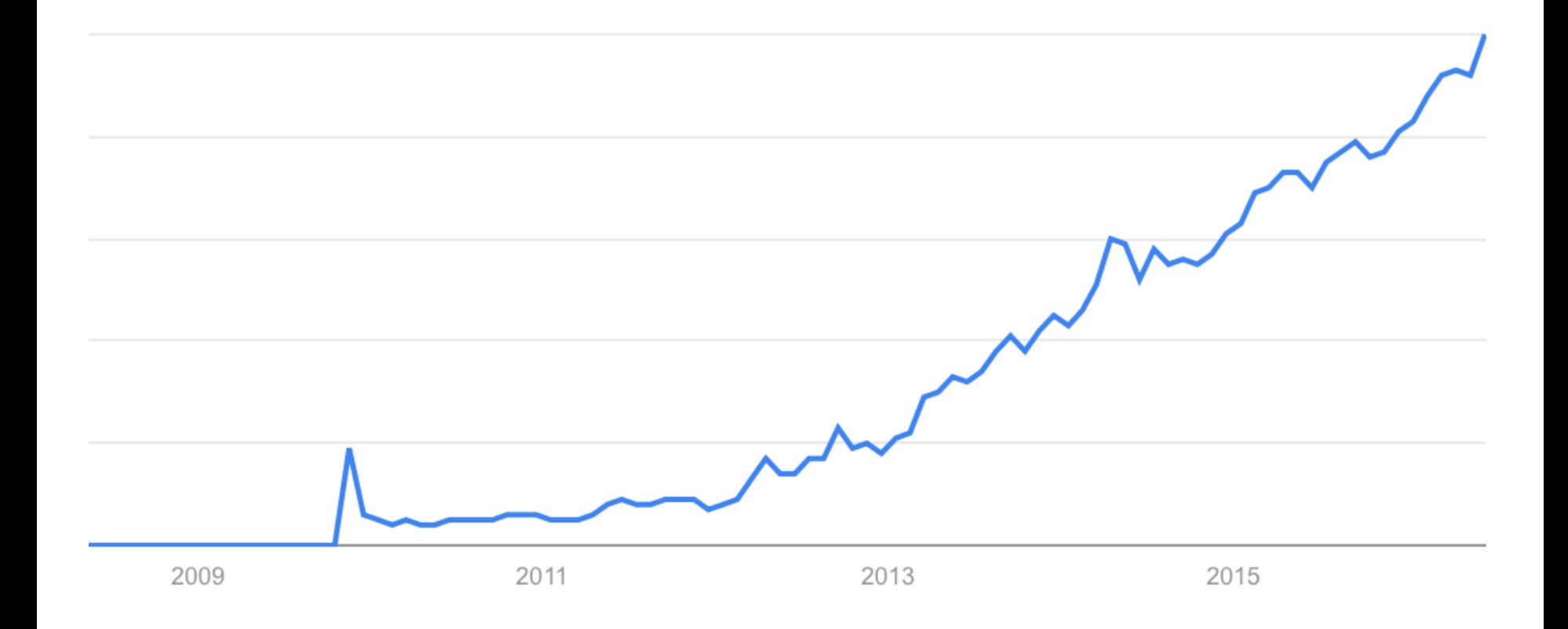

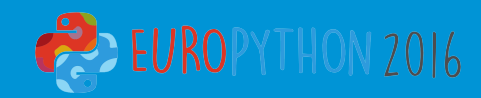

## $G \cap$

- Created in Google
- Open-sourced in November 2009
- Designed by smart people:
	- Robert Griesemer
	- Rob Pike
	- Ken Thompson

#### https://talks.golang.org/2012/splash.article

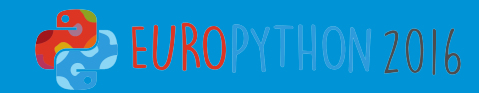

## Who uses Go

- **Google**
- **Dropbox**
- Facebook
- IBM
- Intel
- SpaceX
- Uber
- VMware
- Yahoo
- Twitter
- Heroku
- DigitalOcean

### https://github.com/golang/go/wiki/GoUsers

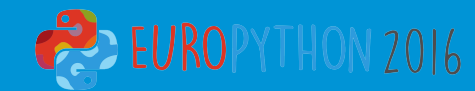

### Project layout

```
$GOPATH/
     bin/
       hello thello thello thello hello hello hello hello hello hello hello hello hello hello hello hello hello hello hello hello hello hello hello hello hello hello hello hell
       outyet WEE # command executable
     pkg/
       linux_amd64/
          github.com/golang/example/
             stringutil.a # package object
     src/
       github.com/golang/example/
          .git/ Actube 1: Git repository metadata
          hello/
             hello.go # command source
          outyet/
             main.go # command source
          stringutil/
             reverse.go # package source
```
### Package management

 $$$  go get github.com/golang/example

```
src/
  github.com/golang/example/
    .git/
    hello/
      hello.go
    outyet/
      main.go
    stringutil/
      reverse.go
```
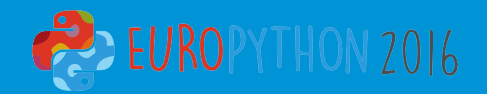

### Package management

- vendoring
- gopkg.in
- getgb.io

github.com/tools/godep github.com/gpmgo/gopm github.com/pote/gpm github.com/nitrous-io/goop github.com/alouche/rodent github.com/jingweno/nut github.com/niemeyer/gopkg github.com/mjibson/party github.com/kardianos/vendor github.com/kisielk/vendorize github.com/mattn/gom

github.com/dkulchenko/bunch github.com/skelterjohn/wgo github.com/Masterminds/glide github.com/robfig/glock bitbucket.org/vegansk/gobs launchpad.net/godeps github.com/d2fn/gopack github.com/laher/gopin github.com/LyricalSecurity/gigo github.com/VividCortex/johnny-deps

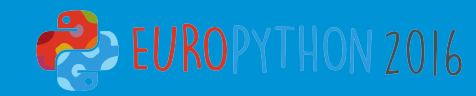

### Commands

- go fmt
- go test
- go fix
- go run
- go run -race
- go vet

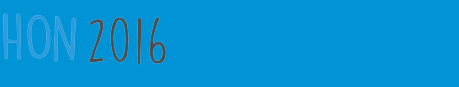

### Hello World

\$GOPATH/src/github.com/user/hello/hello.go:

```
package main
```

```
import	"fmt"
```

```
func main() {
  fmt.Println("Hello,	world.")
}
```
\$ go install github.com/user/hello \$ \$GOPATH/bin/hello Hello, world.

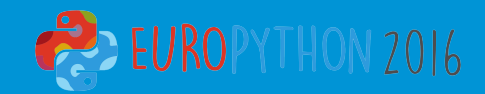

### Comparison: Imports

Go **import "os" import** ( **"os" "compress/gzip"** ) **import** os1 **"os"** Python **import** os **import** os **import** gzip **import** os as os1

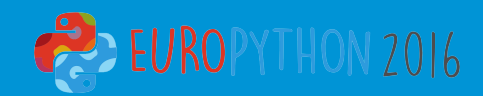

### Comparison: Import Names

Python

**import** os

**import "os"**

Go

os.getcwd()

os.Getwd()

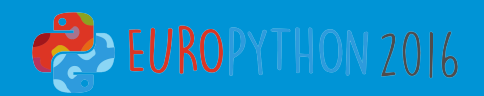

### Comparison: Types

#### Python

- $b = True$
- s = **"hey"**
- $si = 1$
- ui  $=-1$
- $f = 1.0$
- $c = 3j$  $= [1, 2]$
- $m = \{1:1\}$

#### Go

#### **var** (

)

- $b$  bool = true
- s string = "hey"
- si int  $=-1$
- ui uint  $= 1$
- f float  $32 = 1.0$
- c complex $64 = 3i$
- $[$ ]int =  $[]$ int $\{1, 2\}$

**m map**[int]int = **map**[int]int{1: 1}

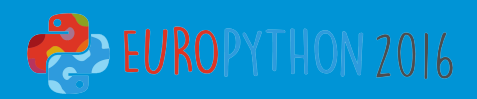

### Comparison: Variables

Go **var** (  $i = 1$  $j = "hey"$ )  $i := 1$ j := **"hey"** i,  $j := 1$ , "hey" Python  $i = 1$  $j = "hey"$  $i, j = 1, "hey"$ 

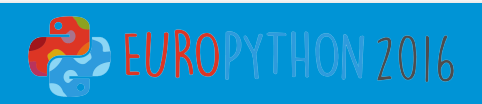

### Comparison: 1<sup>st</sup> Class Functions

Go **func** add(x, y int) int { **return**  $x + y$ } add :=  $func (x, y int) int$  { **return**  $x + y$ } Python def add(x, y): **return**  $x + y$ add =  $\lambda$ **lambda** x, y: x + y

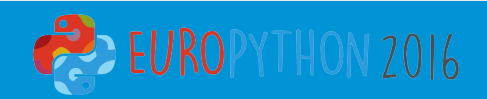

### Comparison: Optional args

### Python

**def** sum(\*nums): result  $= 0$ **for** num **in** nums:  $result += num$ **return** result

 $sum(1, 2, 3)$  $sum(*[1, 2, 3])$  **func** sum(nums ...int) { result  $:= 0$ **for**  $\Box$ , num := **range** nums {  $result += num$ } **return** result }  $sum(1, 2, 3)$ sum([]int $\{1, 2, 3\}...$ )

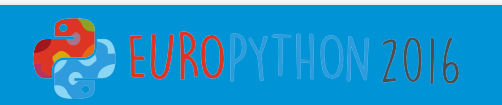

## Comparison: Optional kwargs

### Python

**def** join(foo=None, bar=None): **if** foo **is** None:  $foo = 'foo'$ **if** bar **is** None:  $bar = 'bar'$ **return** foo + bar

join() join(bar=**'foo'**) **type** Kwargs struct { foo, bar string }

**func** join(kw Kwargs) string { **if** kw.foo ==  $\cdot$   $\cdot$  {kw.foo =  $\cdot$  **foo**"} **if** kw.bar == "" {kw.bar = "**bar**"} **return** kw.foo + kw.bar }

```
join(Kwargs{})
join(Kwargs{bar:	"foo"})
```
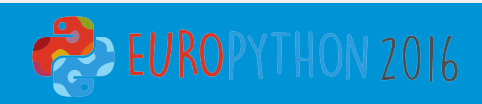

### Comparison: Loops

#### Python

 $seq = [1, 2, 3]$ for x in seq: **print** x

 $seq := []int\{1, 2, 3\}$ **for**  $\lambda$  := **range** seq { fmt.Println(x) }

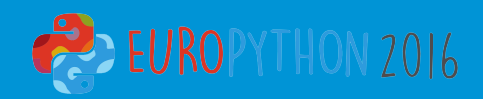

### Comparison: Loops

}

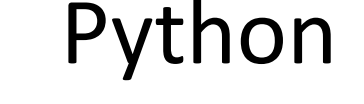

Go

 $seq = [1, 2, 3]$ num, count  $= 0$ , len(seq)

**while** num < count: **print** seq[num]  $num += 1$ 

 $seq := [$ |int $\{1, 2, 3\}$ 

**for**  $i := 0$ ;  $i <$  len(seq);  $i++$  { fmt.Println(seq[i])

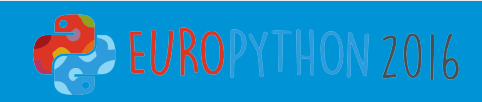

### Comparison: Loops

Python

#### **while** True: **print "Python rocks"**

#### **for** { fmt.Println(**"Go rocks"**) }

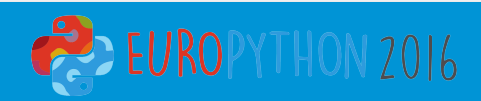

### Comparison: Comprehensions

### Python

word = **"hello"** chars = [char **for** char **in** word] **print** chars  $# \, \lceil \cdot h \rceil, \, 'e', \, 'l', \, 'l', \, 'o' \rceil$ 

```
word	:=	"hello"
chars := []string{}
for , char := range word {
  chars = append(chars, string(char))}
fmt.Println(chars) // [h e | | o]
```
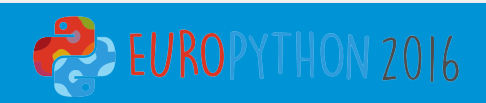

### Comparison: Conditionals

Python

 $x = 1$ if  $x > 0$ : **print** x **else**: **print "Sorry"** **if**  $x := 1$ ;  $x > 0$  { fmt.Println(x) } **else** { fmt.Println(**"Sorry"**) }

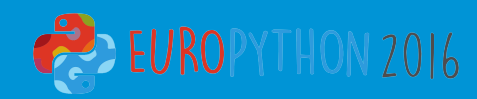

### Comparison: Conditionals

}

### Python

 $x = 1$ if  $x > 0$ : **print "Positive" elif**  $x < 0$ : **print "Negative" else**: **print "Zero"**

**switch**  $x := 1$ ; { **case**  $x < 0$ : fmt.Println(**"Negative"**)  $\csc x > 0$ : fmt.Println(**"Positive"**) **default**: fmt.Println(**"Zero"**)

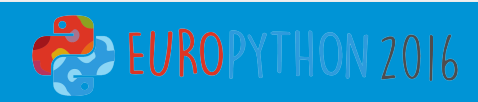

### Comparison: Slicing

#### Python

#### Go

 $seq = \{1, 2, 3, 4, 5\}$ **print** seq[:2] *#* [1, 2] **print** seq[3:] *#* [4, 5] **print** seq[2:3] *# [3]*

seq :=  $\{$ ]int $\{$ 1, 2, 3, 4, 5 $\}$ fmt.Print(seq[:2]) *// [1 2]* fmt.Print(seq[3:]) *// [4 5]* fmt.Print(seq[2:3]) *// [3]*

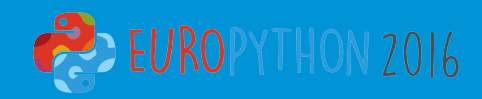

### Comparison: Error Handling

#### Python

#### Go

**try**:  $conn = db.Connect()$ **except** ConnectionError: **print "Can't connect"**

conn, err := db.Connect() **if** err !=  $\text{nil }$  { fmt.Print(**"Can't connect"**) }

panic() / recover()

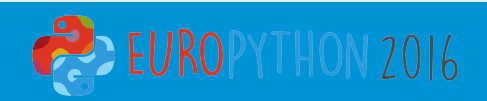

### Comparison: Classes

### Python

```
class	Person(object):
  def __init (self, name, age):
    self.name = nameself.age = age
```
def \_\_str\_\_(self): **return "{}: {}"**.format( self.name, self.age)

#### p = Person(**"Batman"**, 45) **print**  $p \# \textit{Bottoman: } 45$

#### **type** Person struct { Name string Age int }

**func** (p Person) String() string { **return** fmt.Sprintf( **"%s: %d"**, p.Name, p.Age) }

```
p	:=	Person{"Batman",	45}
fmt.Println(p)	//	Batman:	45
```
### Comparison: Constructors

#### Python

**class** Person(object): **def** \_\_init\_\_(self, name, age):  $self.name = name$ self.age  $=$  age

#### Go

```
type Person struct {
  Name string
  Age int
}
```
**func** NewPerson(n string, a int) \*Person { **return** & Person{Name: n, Age: a} }

p = Person(**"Batman"**, 45)

```
p	:=	NewPerson("Batman",	45)
```
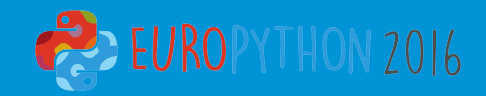

### Comparison: Inheritance

### Python

**class** Person(object): **def** init (self, name):  $self.name = name$ **def** eat(self): **print "Eating"**

**class** Doctor(Person): def heal(self): **print "Healing"**

d = Doctor(**"Gregory House"**) d.eat() *# "Eating"* d.heal() *# "Healing"*

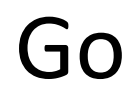

```
type Person struct{ Name string }
type Doctor struct{ Person }
func (p Person) Eat() {
  fmt.Println("Eating")
}
func (d Doctor) Heal() {
  fmt.Println("Healing")
}
```

```
d	:=	Doctor{Person{"Gregory	House"}}
d.Eat() //	Eating
d.Heal() //	Healing
```
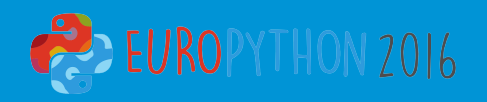

### Comparison: Cleanup

}

### Python

**def** read\_file(): result = None fpath = **"/tmp/file" with** open(fpath) as f: result =  $f.read()$ *# file is closed here* **return** result

#### **func** readFile() (result string) { fpath := **"/tmp/file"**  $f$ ,  $err := os.Open(fpath)$ **if** err !=  $\text{nil }$  { panic(err) } **defer** f.Close() *// reading file here* **return** result

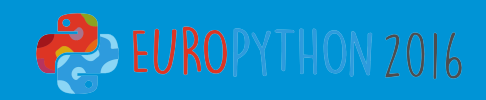

## Comparison: Concurrent progs

#### Python

urls = [**'http://python.org'**, **'http://golang.org'**]

async **def** fetch(session, url): async with session.get(url) as response: **return** await response.read()

async **def** fetch all(session, urls, loop): tasks = [fetch(session, url) **for** url in urls] **return** await asyncio.gather(\*tasks)

 $loop =$  asyncio.get event  $loop()$ 

**with** aiohttp.ClientSession(loop=loop) as session:  $responents = loop.run$  until complete( fetch all(session, urls, loop))

**print**(responses)

#### Go)

urls := []string{**"http://python.org"**, **"http://golang.org"**}

responses := make(**chan** string)

**for** ,  $url := range$  urls { **go func**(url string) { resp,  $:=$  http. Get(url) **defer** resp.Body.Close()  $body,$  := ioutil.ReadAll(resp.Body) responses <- string(body) }(url) }

**for** response := **range** responses { fmt.Println(response)

}

### More Go features

- make( $)$  / new()
- Arrays
- Pointers
- Interfaces
- Type assertions
- Type switches
- Buffered channels / select statement
- Unsafe package
- Cross compilation

## Python features Go lacks

- list / dict comprehensions
- generators
- decorators
- exceptions
- metaclasses
- descriptors
- magic methods
- set / tuple

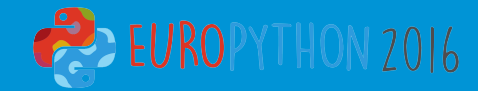

### Conclusion

#### Python

- $+$  Good standard library
- $+$  3rd Party libs for everything
- + Less code
- $+$  Syntactic sugar
- + Has Soul
- **Interpreted**
- Dynamically typed
- **Concurrency**

- + Good standard library
- $+$  3rd Party libs for almost everything
- + Compiled
- + Statically typed
- + Built-in concurrency
- **Verbose**
- No syntactic sugar
- No Soul

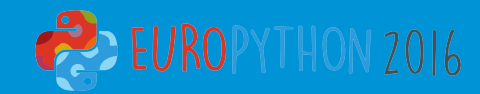

# Go Useful Links

- 1. https://tour.golang.org/
- 2. http://golang.org/doc/effective\_go.html
- 3. https://play.golang.org/
- 4. http://golangweekly.com/
- 5. http://devs.cloudimmunity.com/gotchasand-common-mistakes-in-go-golang/

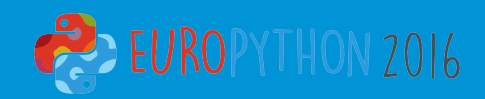

### Questions

- slides: http://slideshare.net/maxtepkeev
- github: https://github.com/maxtepkeev email: tepkeev@gmail.com skype: max.tepkeev company: http://www.aidata.me

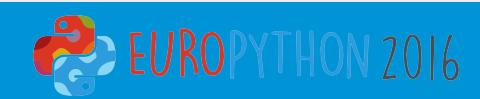